Subject: Re: Need help with installing OpenVZ on Ubuntu 10.04 Posted by [Marshall](https://new-forum.openvz.org/index.php?t=usrinfo&id=4740) on Fri, 17 Sep 2010 12:50:00 GMT [View Forum Message](https://new-forum.openvz.org/index.php?t=rview&th=8967&goto=40673#msg_40673) <> [Reply to Message](https://new-forum.openvz.org/index.php?t=post&reply_to=40673)

Hello,

I installed that patch but i still get errors

root@St0rm:/usr/src# mkinitramfs -k linux-headers-2.6.32-5-common-openvz -o /boot/initrd.img-2.6.32-5-common-openvz Cannot find /lib/modules/linux-headers-2.6.32-5-common-openvz root@St0rm:/usr/src# mkinitramfs -k 2.6.32-5-common-openvz -o /boot/initrd.img-2.6.32-5-common-openvz Cannot find /lib/modules/2.6.32-5-common-openvz root@St0rm:/usr/src#

i am sorry i am a newbie & i need things to be explained more :/

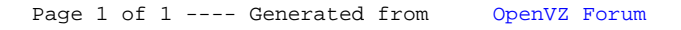